# **METODOLOGIA DE CARGA INFORMACION CENEC**

# **Antecedentes**

La metodología considera dos partes para la construcción del Directorio: La conformación inicial que partirá de los datos proporcionados por el Censo Nacional Económico (CENEC) y la etapa posterior que es la actualización del Directorio a través de otras fuentes como el Servicio de Rentas Internas, el Instituto Ecuatoriano de Seguridad Social y la Superintendencia de Compañías. Sin embargo, el tratamiento de la información se manejará por etapas: cobertura, consistencia, validación, transformación, culminando con la carga en el DIEMP. Adicionalmente hay correcciones que deben hacerse a los datos que se originan en las fuentes o en las encuestas que el DIEMP efectúe con personal destinado a estas actividades.

# **Objetivo principal**

Tener un documento que explique el proceso de validación de la información del CENEC para crear confianza y transparencia del Directorio de Empresas.

### **Construcción inicial del DIEMP**

Hay que diferenciar la construcción inicial del DIEMP de su actualización. La construcción inicial del DIEMP se realiza una sola vez, pero el mantenimiento y actualización son tareas continuas y periódicas a mediado o largo plazo.

La construcción del DIEMP dependerá de los datos del empadronamiento del Censo Nacional Económico así:

# **RUC**

El RUC del establecimiento deberá ser único. Y pasará por un proceso de validación fonético por parte del CENEC que consiste en tomar todos los RUC captados a través del Censo Nacional Económico con sus respectivas razones sociales y se los validará con la razón social de las sociedades del SRI. Si existe similitud fonética se tomará la información como válida. Caso contrario pasará la información (definir CENEC)

Para el Directorio de Empresas si el RUC pasa la validación se lo carga de la siguiente manera:

- Si el RUC es de un establecimiento único se cargará tanto en la unidad legal como en la empresa y la unidad local.
- De la misma forma si el RUC corresponde a una matriz se cargará en las tres unidades.
- En el caso de no ser matriz, el RUC se cargará únicamente en la unidad local.

Nota: es importante seguir un orden en la carga del RUC: primero los únicos y matrices y luego las sucursales y auxiliares.

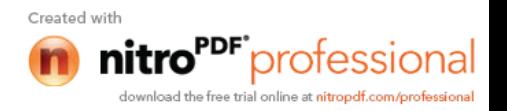

# **Verificación del RUC**

- El RUC debe tener 13 dígitos y el 001 al final para los registros en la unidad legal y la empresa. Se debe considerar también el dígito verificador usado por el SRI para las personas naturales, sociedades y extranjeros y el sector público.
- El RUC debe tener 13 dígitos y los tres últimos números puede variar de acuerdo al establecimiento. Se debe considerar también el dígito verificador usado por el SRI para las personas naturales, sociedades y extranjeros y el sector público.

# **NÚMERO DE ESTABLECIMIENTO**

Este secuencial se almacena en la unidad local.

### **Verificación número de establecimiento:**

- El número de establecimiento constará de 3 dígitos, que serán secuenciales en función de la cantidad de establecimientos que tenga la empresa.
- 001 corresponderá a la persona y al local principal o matriz.
- No podrán existir establecimientos con secuenciales repetidos.
- Todas las empresas deberán tener por lo menos un establecimiento por lo que el secuencial nunca podrá partir de 000.

### **RAZÓN SOCIAL**

La razón social se cargará en la unidad legal y en la empresa.

#### **Verificación de la razón social:**

- La razón social para las sociedades es el primer paso para la constitución de la empresa, sin éste, no se puede continuar con el trámite de constitución.
- La razón social para las personas naturales obligadas a llevar contabilidad corresponde al nombre y apellido.

#### **NOMBRE COMERCIAL**

De acuerdo al formulario de entrevista el nombre comercial corresponde al nombre del establecimiento. En el caso de ser único o matriz se almacena en empresa y unidad local y si son sucursales o auxiliares se almacenan únicamente en la unidad local.

### **UBICACIÓN GEOGRÁFICA**

Para la ubicación geográfica se creará una tabla que contenga una clasificación por Provincia, Cantón y Parroquia.

### **Verificación de la ubicación geográfica:**

 **Provincia:** primero se verifica que exista en la tabla de ubicación geográfica, para el caso de que no exista cantón y parroquia, se almacena directamente la

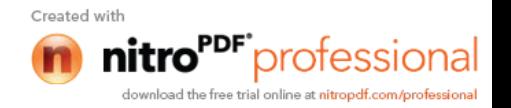

provincia. Pero si existe o cantón o parroquia, se almacena primero la unidad más pequeña y se verifica hacia arriba.

- **Cantón:** primero se verifica que exista en la tabla de ubicación geográfica, en caso de no existir la parroquia, se almacena directamente el cantón. Pero si existe parroquia se la almacena primero y se verifica que pertenezca al cantón declarado y a la provincia, si no es así se pasa como inconsistencia.
- **Parroquia:** se verifica si la parroquia existe en la tabla de ubicación geográfica, y si existe, se verifica que pertenezca a ese cantón y provincia, caso contrario pasa como inconsistencia.

# **DIRECCIÓN**

Para identificar ésta se creó una tabla en la que consta la calle, el número, la intersección, el piso y la oficina. Existe también la referencia de ubicación y el apartado postal, pero estas variables serán actualizadas con la información del SRI.

- En el caso de único o matriz la dirección se almacena tanto en la unidad legal como en la unidad local.
- En el caso de no ser matriz la información se almacena únicamente en la unidad local.

### **Validaciones de la Dirección**

- Calle: es un campo con una longitud de 20 caracteres
- Número: es un campo alfanumérico con una longitud de 8
- Intersección: es un campo con una longitud de 20 caracteres

# **CONTACTO**

El identificador del contacto hace referencia a una tabla que contiene: el nombre, teléfono, y correo electrónico.

### **Verificación del contacto:**

- El contacto de la unidad legal será tomado de la información de las escrituras públicas registrado en la constitución de la empresa en la Superintendencia de Compañías.
- El contacto de la unidad legal corresponderá a los datos del informante declarado en el formulario de empadronamiento del Censo Nacional Económico.
- El contacto de la empresa corresponderá al nombre del contador proporcionado por el SRI.

### **TELÉFONO, FAX, E-MAIL**

Después de las verificaciones de estructura, se almacena en unidad local.

### **Verificaciones:**

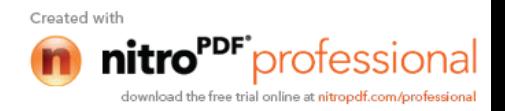

Teléfono: campo numérico con una longitud de 9 enteros

Fax: campo numérico con una longitud de 9 enteros

E-mail: existencia del carácter @ antes y después sin espacios, es un campo alfanumérico, con una longitud de 60.

### **PÁGINA WEB**

No se incluyó ésta dentro de la unidad legal, sino en la unidad empresa, porque el sitio web se crea por la necesidad que tiene la empresa de promocionar sus productos, al momento de desarrollar su actividad económica. Se la almacena una vez validada la información

#### **Verificación:**

Existencia del carácter @ antes y después sin espacios, es un campo alfanumérico, con una longitud de 60.

### **RESULTADO DE LA ENTREVISTA**

La información que se cargará en el DIEMP corresponderá únicamente al estado 01 (normal) de la encuesta de empadronamiento, que corresponde a un estado activo.

### **FECHA DE REGISTRO**

Aquí se ingresa la fecha en la que se registró la entrevista (encuesta empadronamiento). Esta fecha se almacena en el campo de registro de cada una de las variables que se tiene en unidad legal, empresa y unidad local.

Esta fecha no debe ser mayor al 31 de diciembre (definir CENEC)

#### **FECHA DE CONSTITUCIÓN**

Corresponde al año en el que se constituyó la sociedad y al año en que inició actividades para el caso de personas naturales. Esta fecha en caso de ser el establecimiento único o matriz se lo almacena en la unidad legal, caso contrario no se almacena en ningún lado.

#### **CALIFICACIÓN ARTESANAL**

La calificación artesanal es la certificación que concede la Junta Nacional de Defensa del Artesano a los Maestros de Taller o Artesanos Autónomos, esta calificación es concedida a las personas y no a los establecimientos económicos. Este campo se almacena en la unidad empresa.

### **FORMA JURÍDICA**

Esta variable nos permitirá identificar si se trata de sociedad o persona natural y se almacena únicamente en la unidad legal.

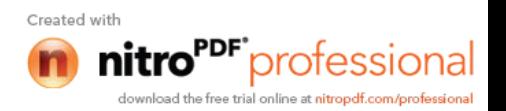

### **TIPO DE FORMA JURÍDICA**

Para determinar la cantidad de empresas sin fines de lucro que se encuentran registradas en el país se consideraron dos preguntas dentro del empadronamiento del Censo Nacional Económico: la primera tiene que ver con el hecho de si son o no sociedades sin fines de lucro y la segunda permite verificar si realmente pertenecen a este grupo. (definir CENEC)

Los otros tipos de forma jurídica son: Institución o empresa privada no financiera; empresa de control extranjero; empresa pública; Instituciones financieras y de seguros reguladas por la Superintendencia de Bancos; Gobierno; Cooperativa de ahorro y crédito; Cooperativa de producción, consumo y servicios; y Asociación.

Esta información se cargará directamente en unidad legal como variables propias del CENEC.

### **SECTOR ECONÓMICO PRINCIPAL**

Corresponde a la actividad principal que generó mayores ingresos en el 2009. La actividad declarada por la unidad local es verificada en la tabla de la CIIU4 en cualquier nivel o posición del código. Si pasa la validación se almacena en la unidad local.

Para determinar la actividad económica principal de la empresa (definir CENEC)

#### **Verificación:**

La verificación se la realiza comparando con la tabla de la CIIU4.

### **SECTOR ECONOMICO SECUNDARIO**

La actividad secundaria se almacenará por unidad local y la unión de todas formarán la actividad secundaria de la empresa.

#### **Verificación:**

La verificación se la realiza comparando con la tabla de la CIIU4.

### **PRODUCTO ELABORADO, COMERCIALIZADO Y OFRECIDO**

El detalle de los productos que se obtiene del Censo Económico será validado con la Clasificación Central de Productos antes de su carga. Una vez que el producto esté dentro de la CPC se lo almacena en la unidad local.

#### **MATERIA PRIMA**

La materia prima también será validada con la Clasificación Central de Productos y almacenada en la unidad local.

### **COMERCIO EXTERIOR**

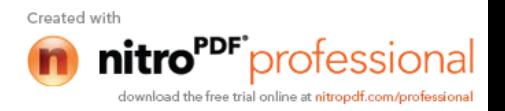

Este campo indica si la empresa realiza ventas al exterior. Y se lo almacenará en la unidad empresa.

### **PERSONAL OCUPADO**

El personal ocupado corresponde al personal remunerado de la sección III del formulario de empadronamiento del Censo Económico, se almacena por unidad local y la sumatoria del personal de todas las unidades locales se registra en el personal ocupado de la empresa.

#### **Verificación:**

Es un campo numérico con valores enteros mayores a cero.

### **EMPLEADOS HOMBRES**

Esta variable corresponde al personal remunerado hombres de la sección III del formulario de empadronamiento del Censo Económico, se almacena por unidad local y la sumatoria del personal remunerado hombres de todas las unidades locales se registra en la variable empleados hombres de la empresa.

### **Verificación:**

Es un campo numérico con valores enteros mayores a cero.

### **EMPLEADAS MUJERES**

Esta variable corresponde al personal remunerado mujeres de la sección III del formulario de empadronamiento del Censo Económico, se almacena por unidad local y la sumatoria del personal remunerado mujeres de todas las unidades locales se registra en la variable empleadas mujeres de la empresa.

### **Verificación:**

Es un campo numérico con valores enteros mayores a cero.

### **VENTAS**

Se toma el total de los ingresos percibidos por el establecimiento durante el año 2009 por las ventas de sus productos o bienes o por la prestación de servicios (excluye impuestos IVA e ICE). Las ventas se almacenan en la unidad local y la sumatoria de todas las ventas se coloca en la unidad empresa.

#### **Verificación:**

Es un campo numérico con valores enteros mayores a cero.

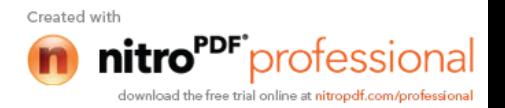

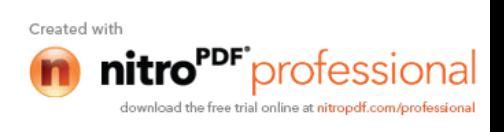